## **SIEMENS**

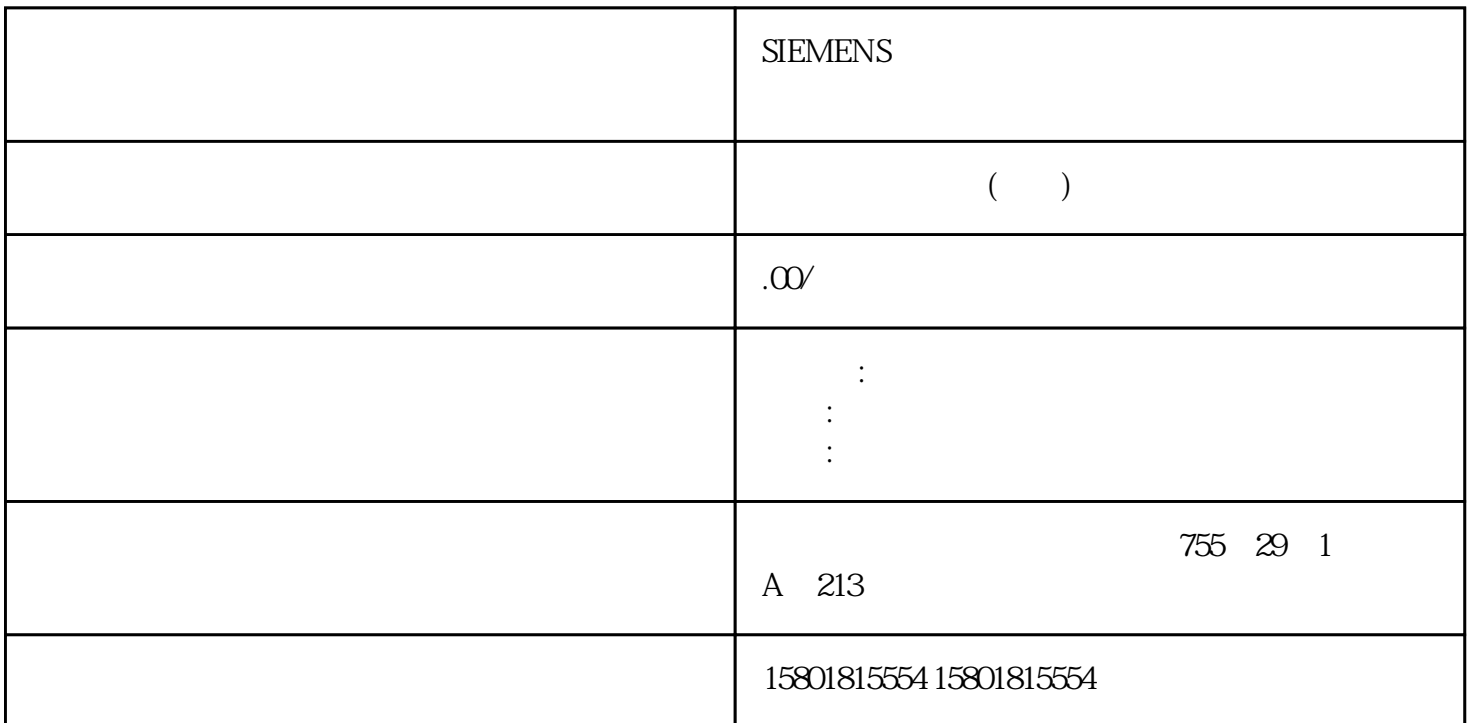

 $(S7-1500T)$   $(S7-1500T)$ "  $\rightarrow$  " (Technology object > Diagnostics)  $1.$ " (Operating mode) " "(Jog) 2. "<br>stem) " "LCS" 3. A system) " (Operating mode) " " (Jog) 2 " " (Coordinate system)  $5$  $6$ de the state of the state of the state of the state of the state of the state of the state of the state of the state of the state of the state of the state of the state of the state of the state of the state of the state o  $\begin{array}{cccc} \n\text{``} & \text{``} & \$  $\overline{4}$ 9.8.3 WCS/OCS (S7-1500T) WCS OCS  $x y z$   $x y z$ A B C 266STEP 7 V18 S7-1500T V7.0 , 11/2022, A5E42063080-AD (S7-1500T)9.8 (S7-1500T) (S7-1500T)  $A4$  $\alpha$  and  $\alpha$  examples the system of  $\alpha$  $MCS$ JCS WCS OCS " " " "(Jog) WCS OCS

V5 WCS OCS

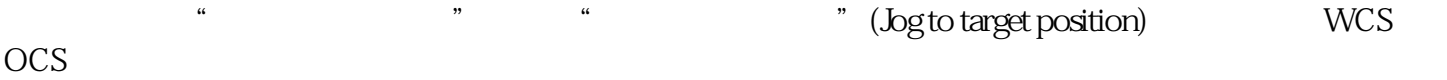

v6 WSC OCS <br>" (boto taroet position) " a " vongjiu" (Jog to target position) "<br>" yongjiu 点动到目标位置"模式下yongjiu激活,并应将运动系统轴的动态限值考虑在内。点动要在点动模式下移

d. " " (Operating mode) " " (Jog) 2. " " (Coordinate system) " WCS" OCS" 3. x y z  $A$  B C  $4$ 

 $5.$ 

 $1.$  "  $"$  (Operating mode) t the coordinate system) and the coordinate system) and the coordinate system) and the coordinate system) 下拉列表中,选择"WCS"或"OCS"条目。目标位置显示在 3D 显示中。3. 267 (S7-1500T)9.8 (S7-1500T)STEP 7 V18 S7-1500T V7.0, 11/2022, A5E42063080-AD4.  $(253)$  5. 向将运动系统移动到目标位置,请单击"开始"(Start) 滚动条,按住鼠标按键并向右移动滚动条。运动  $A4$   $*$   $*$   $*$  $99$  $(S7-1500T)$  1.  $\sim$  2.  $\frac{3}{4}$  \* \* \* (Disable) 4. 单击"取消激活"(Deactivate)。主控制权限会从运动系统控制面板返回给用户程序。5.  $\mathcal{L}_{\mathcal{A}}$ "状态和错误位"(Status and error bits)

的所需位置。下表列出了状态和错误消息的含义。括号中为相关的工艺对象变量。"运动系统状态"下表

工艺对象中发生错误。有关错误的详细信息,请参见"错误"(Error) 区域和该工艺对象的"